# **Interactive Notebook Guidelines**

# Interactive Notebook Scheme

Students add material to the notebook in the following order each class period:

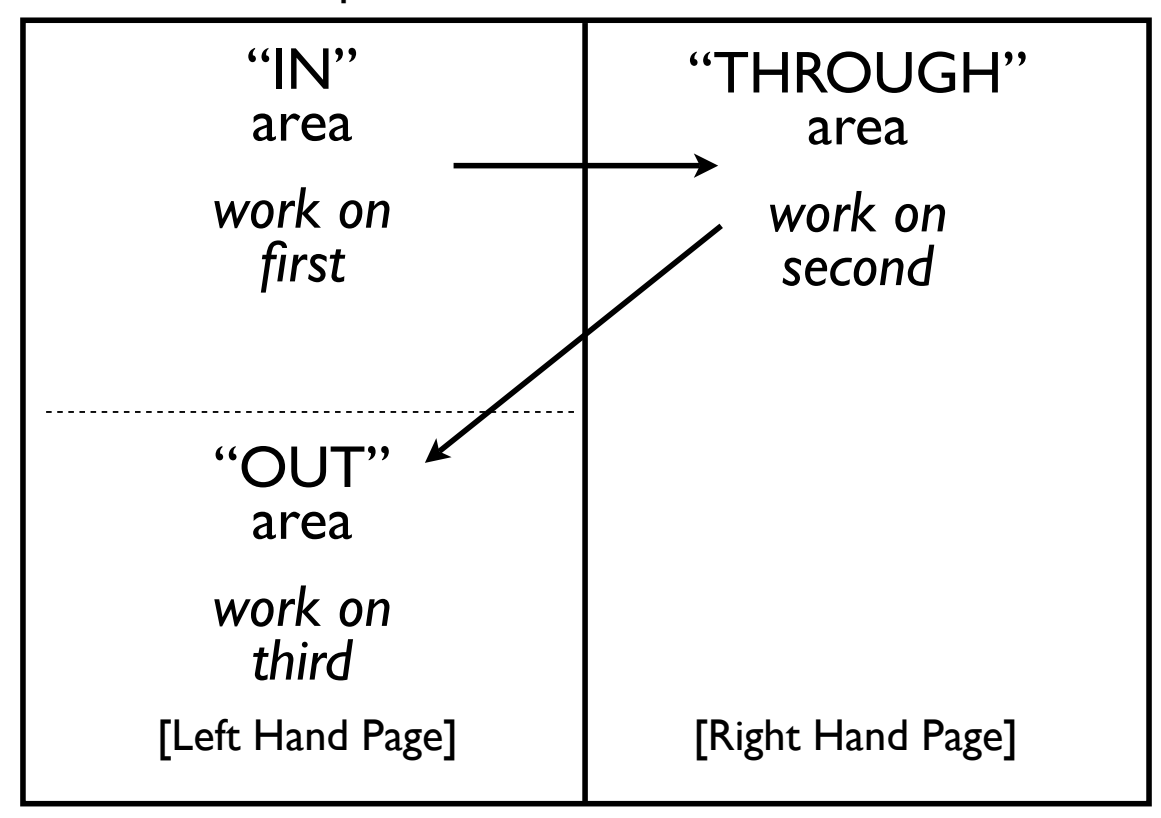

- Processing is primary and receiving is secondary
- Students process content

## Left Page: **Process** Right Page: **Receive**

- Receiving is primary and processing is secondary
- Teacher introduces content

# Sample Unit Progression

Initial Pre-Assessment

- *Initial "In" piece attempts to ascertain prior knowledge*
- *A "Brain Dump" is a good initial "In"*

Initial Learning Task

- *Initial "Through" piece provides a "whole brain" starting point for the first learning piece*
- $\checkmark$  Try to provide the simplest visual representation and key terms *only*

Follow-up Learning Tasks

- *Add details and connections in the subsequent "Through" pieces*
- *Use open-ended "In/Out" pieces that reinforce the "Through" pieces*
- *This sequence involves a two-day planning cycle in which today's "Out" responses are used to plan tomorrow's "In/Through/Out"*

Pre-Exam Processing Pieces

- *The processing pieces prior to the exam should be the most rigorous (CAPP)*
- *If possible, don't move on until only 10% of your class is partially-proficient or unsatisfactory in terms of their "In/Out" responses ("10% Rule")*
- *Good final "In/Out" practice pieces are "Word Tents" and "Quickdraws"*

Exam/ Assessment

- $\checkmark$  Use the same "In/Out" formats practiced in the unit
- $\checkmark$  Begin with simplest tasks and progress to the most complex

# "In/Out" Possibilities

- Lists
- T-Charts
- Quickwrites (AKA: *Brain Dump*)
- Pair Share Notes
- Cartoons/ Diagrams
- Critter Diagrams
- Bull's Eye Diagrams
- Quickdraws
- Confidence Logs
- Position Logs
- Force Field Analyses
- Word Tents
- 3-item Summaries

T- Charts

 $\checkmark$  To organize/ link facts  $\checkmark$  To characterize systematically To show "Cause/ Effect"

T-Chart Suggestion:

Have students list one part of the t-chart on their own and then pair share with another student to complete the other half.

#### Sample T-charts:

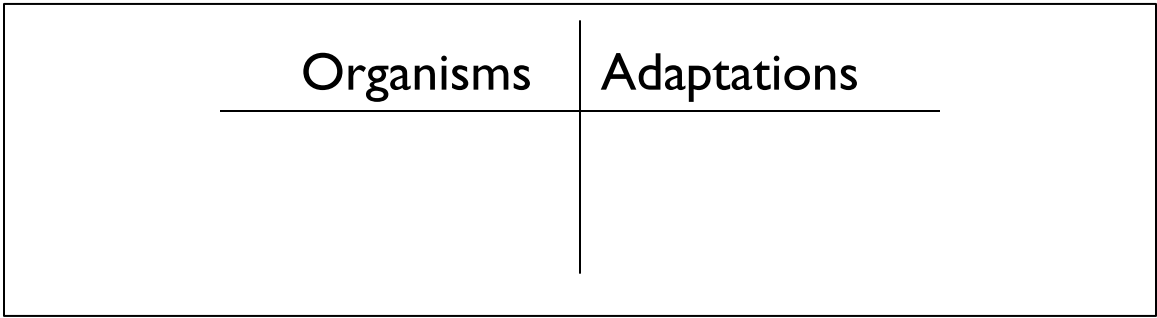

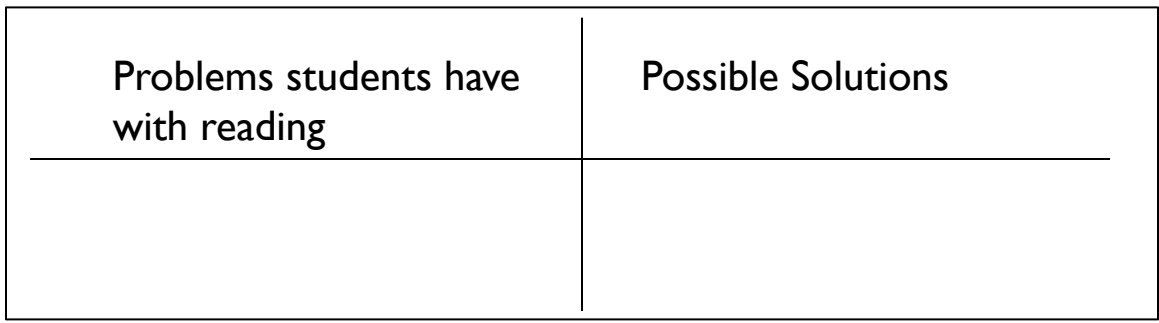

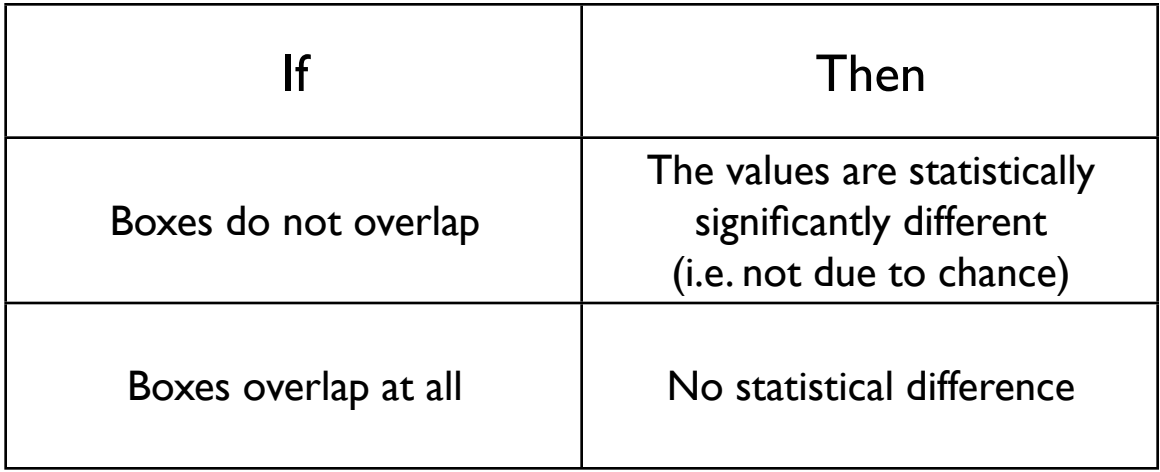

#### Critter Diagrams

- $\checkmark$  To explore a topic systematically
- $\checkmark$  To organize ideas
- $\checkmark$  Easier to create than word webs/concept maps
- $\checkmark$  Minimum number of "legs" is 3 ("Rule of 3")

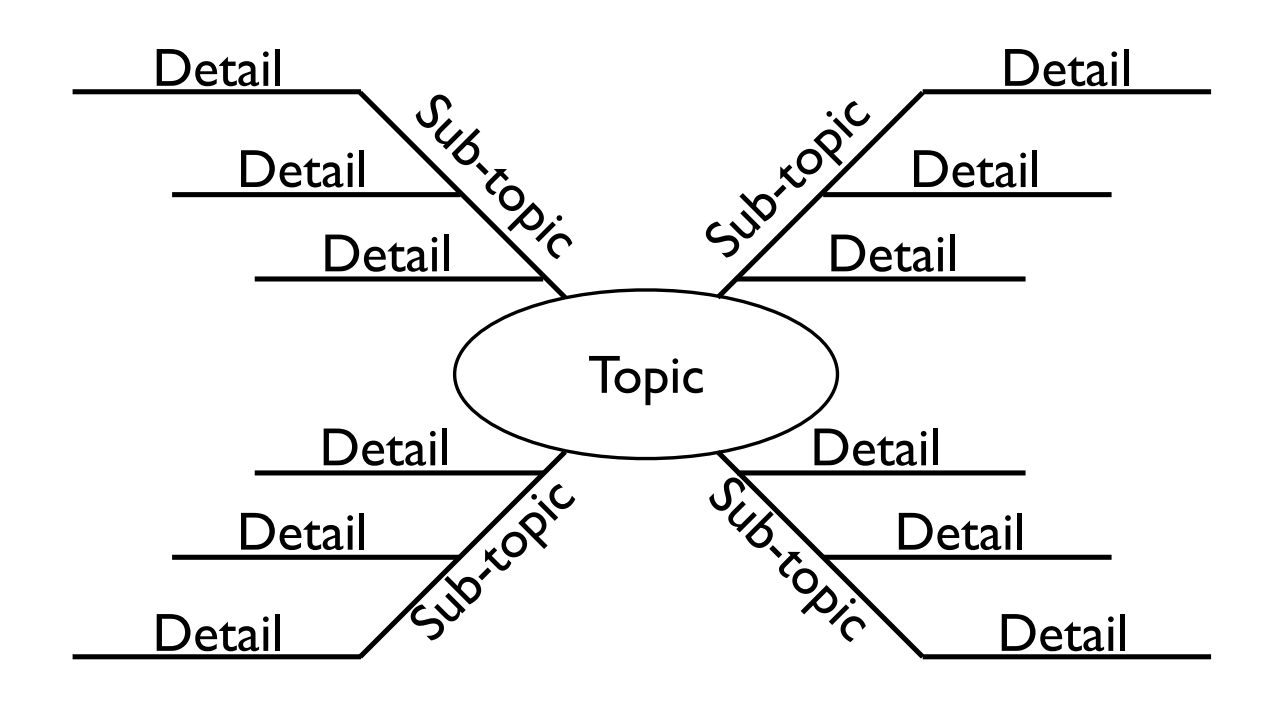

### Bull's Eye Diagrams

## 2+1 Form

- $\checkmark$  To compare and contrast 2 things
- $\checkmark$  Use "Rule of 3" for each part of the diagram

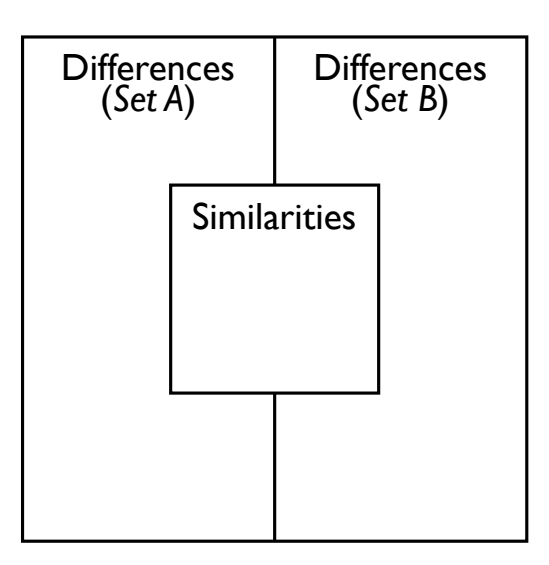

## 3+1 form

- $\checkmark$  To compare and contrast 3 things
- $\checkmark$  Use "Rule of 3" for each part of the diagram

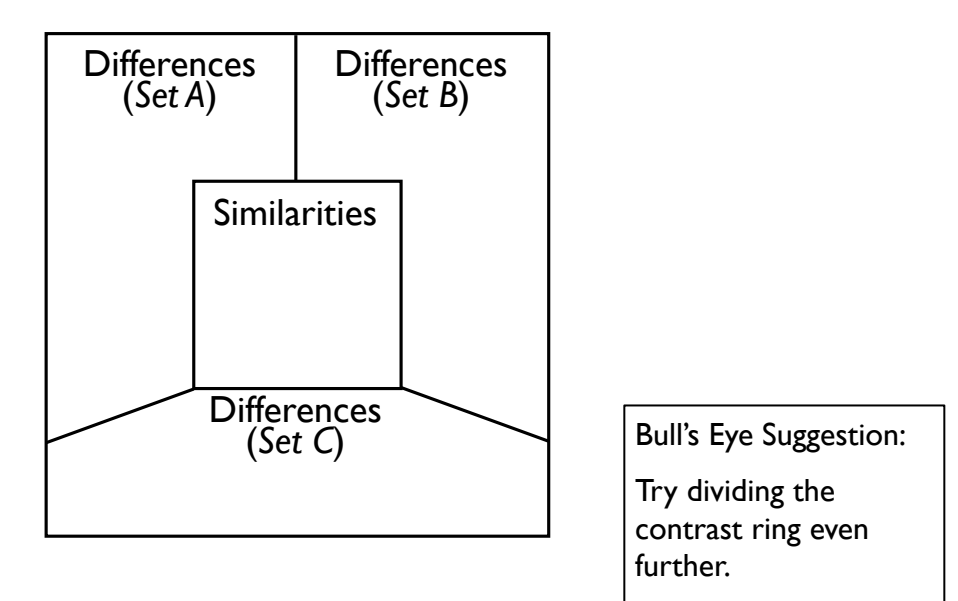

#### Word Tents

- $\checkmark$  Use this tool when you want students to "connect" key terms in paragraph form
- $\checkmark$  Students write sentences using the key terms and underline the terms as they use them
- $\checkmark$  This is an excellent "In/Out" to use just prior to an exam

#### Word Tent sample prompt:

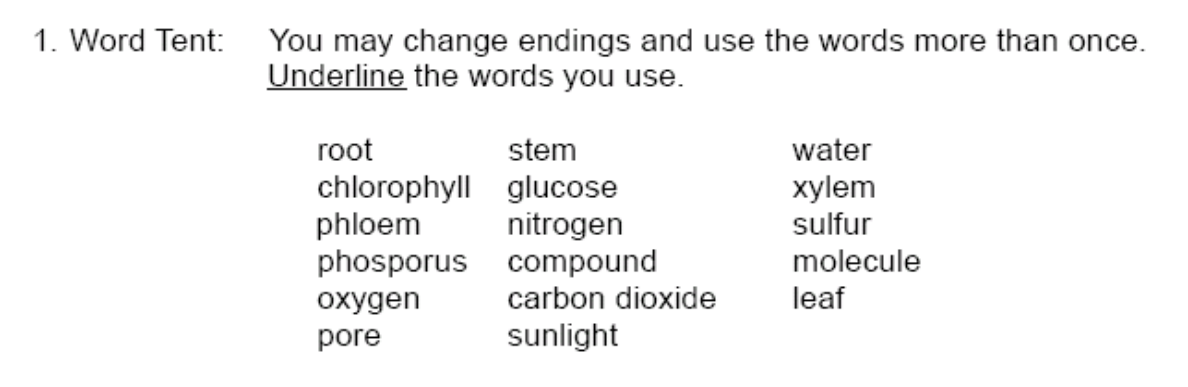

## Confidence Logs

- $\checkmark$  Self-assessment tool
- $\checkmark$  Students who evaluate their current understanding are performing a higher level task (Bloom; Costa)

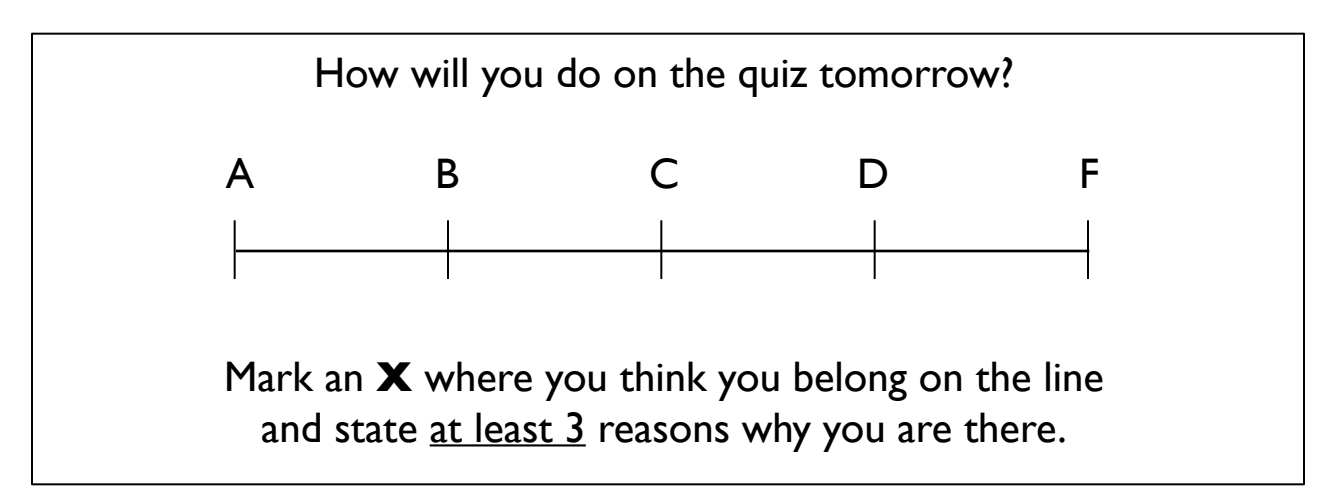

## Position Logs

 $\checkmark$  To evaluate a position

 $\checkmark$  This task can be used to set up Socratic dialogue

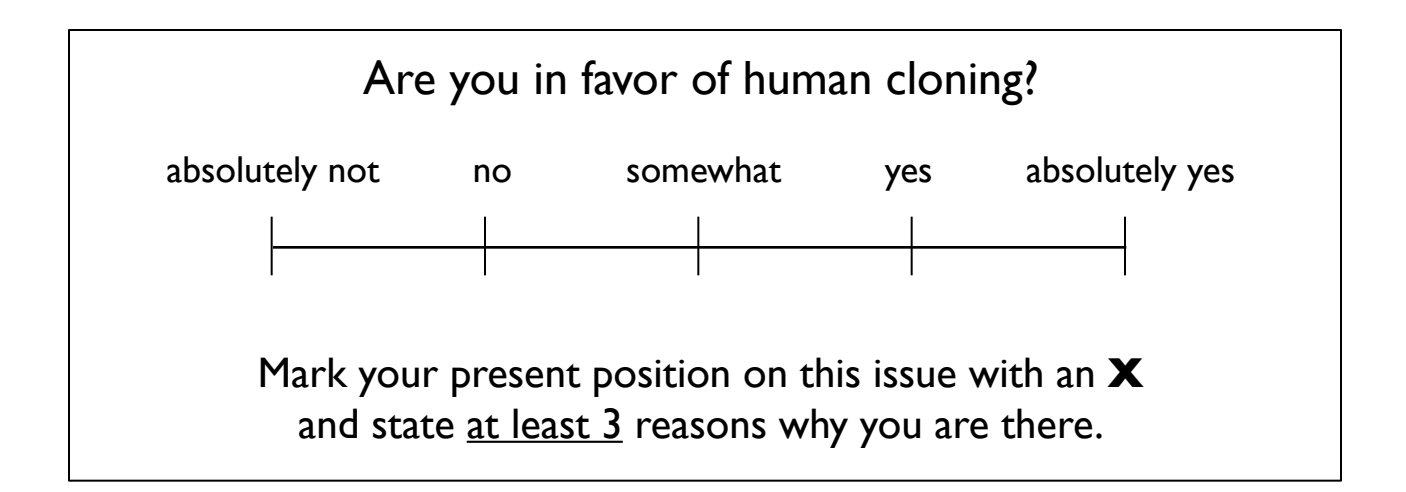

### Force field Analyses

 $\checkmark$  To help analyze and evaluate both sides of an issue

 $\checkmark$  This task can be used to set up Socratic dialogue in a way that lessens argumentativeness

Steps:

*1st* List positives and negatives on the question or issue.

*2nd* Prioritize each list ( 1 = Weakest; 10 = Strongest)

*3rd* Tally and compare

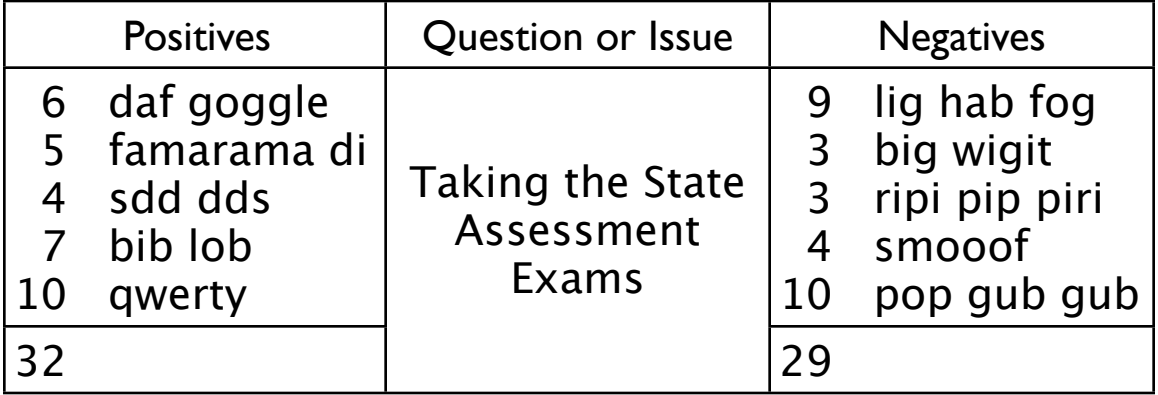

### Adapting "KWL" to the Interactive Notebook

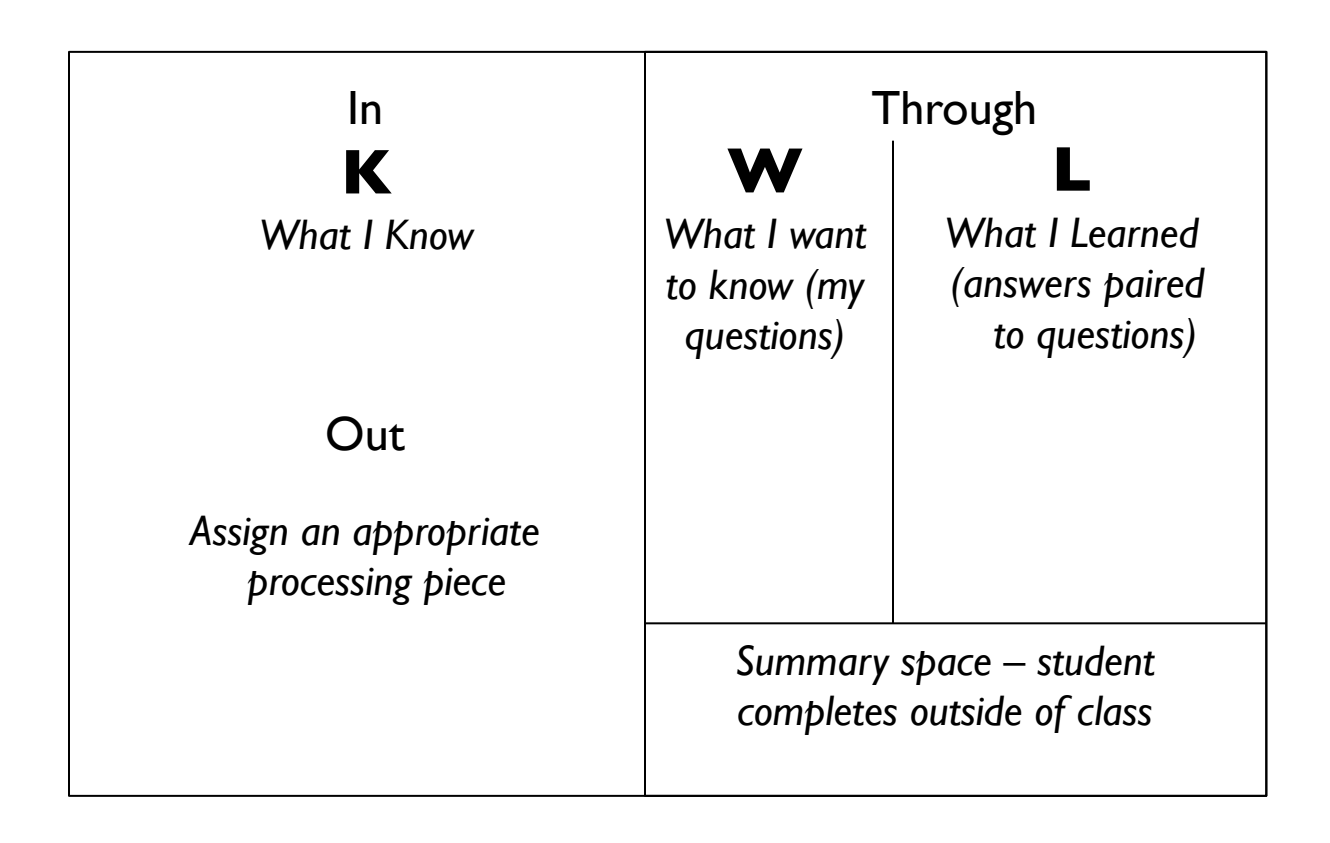

## "Through" Possibilities

- Cornell notes (all varieties)
- 3-Item Paraphrases
- (Attachments)

# Cornell Formatted "Through" Page

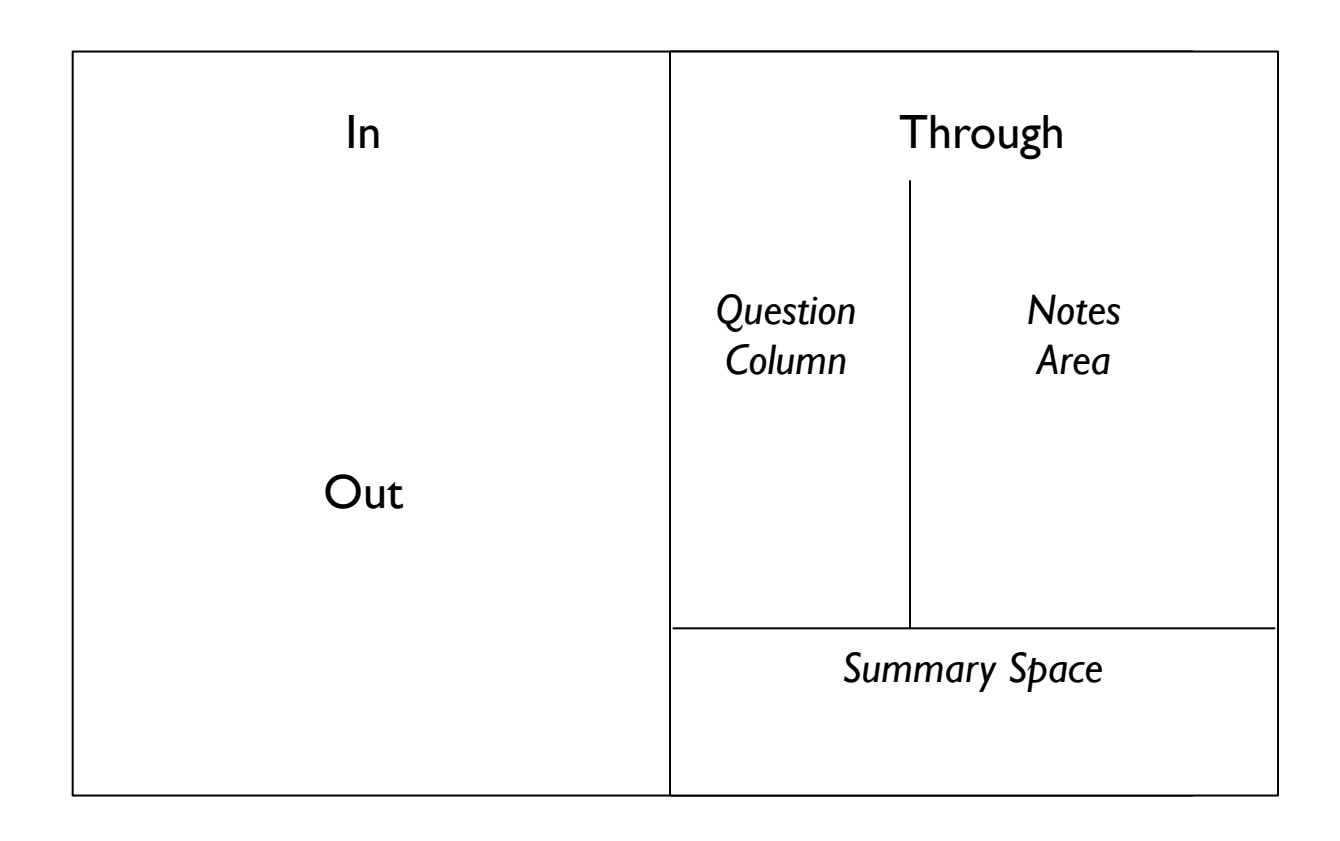

## Cornell Notes: "STAR" Setup

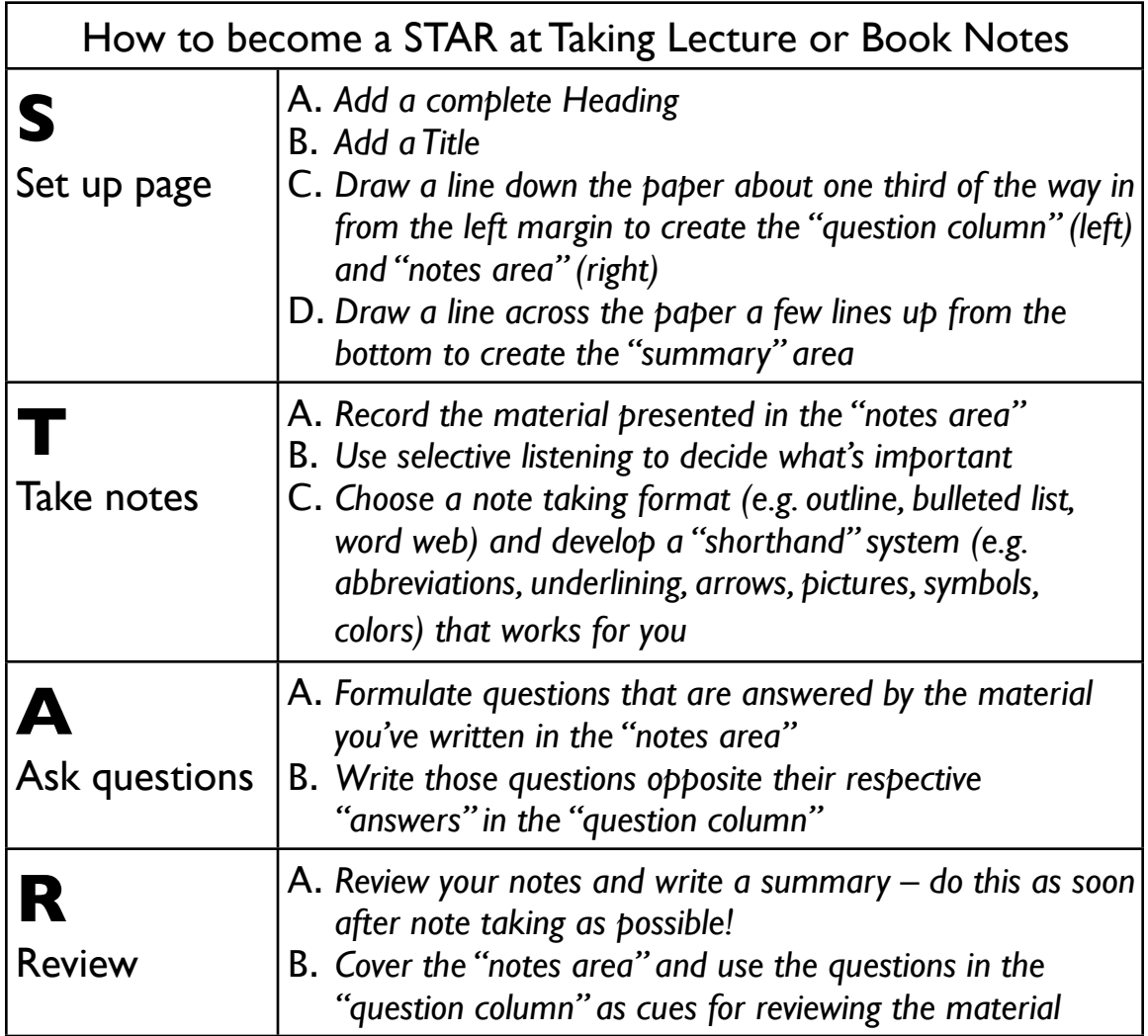

#### Guided Cornell Notes

- $\checkmark$  Teacher/class/peer provides the "question column" questions and student seeks answers from information source
- $\checkmark$  The teacher can use this "guided" approach to teach students what goes in the "question column"

#### Double Cornell Notes

- $\checkmark$  Student keeps two pages of Cornell notes simultaneously: one page for recording notes and the second page for recording questions that pop up during note taking
- $\checkmark$  This technique is especially useful in high rigor (CAPP) situations
- $\checkmark$  Some students find this technique very useful in math class

## *6 Question* Notes

- $\checkmark$  A Cornell note taking format for videos
- $\checkmark$  Must be followed by a second collaborative note taking session based on a discussion of the original notes

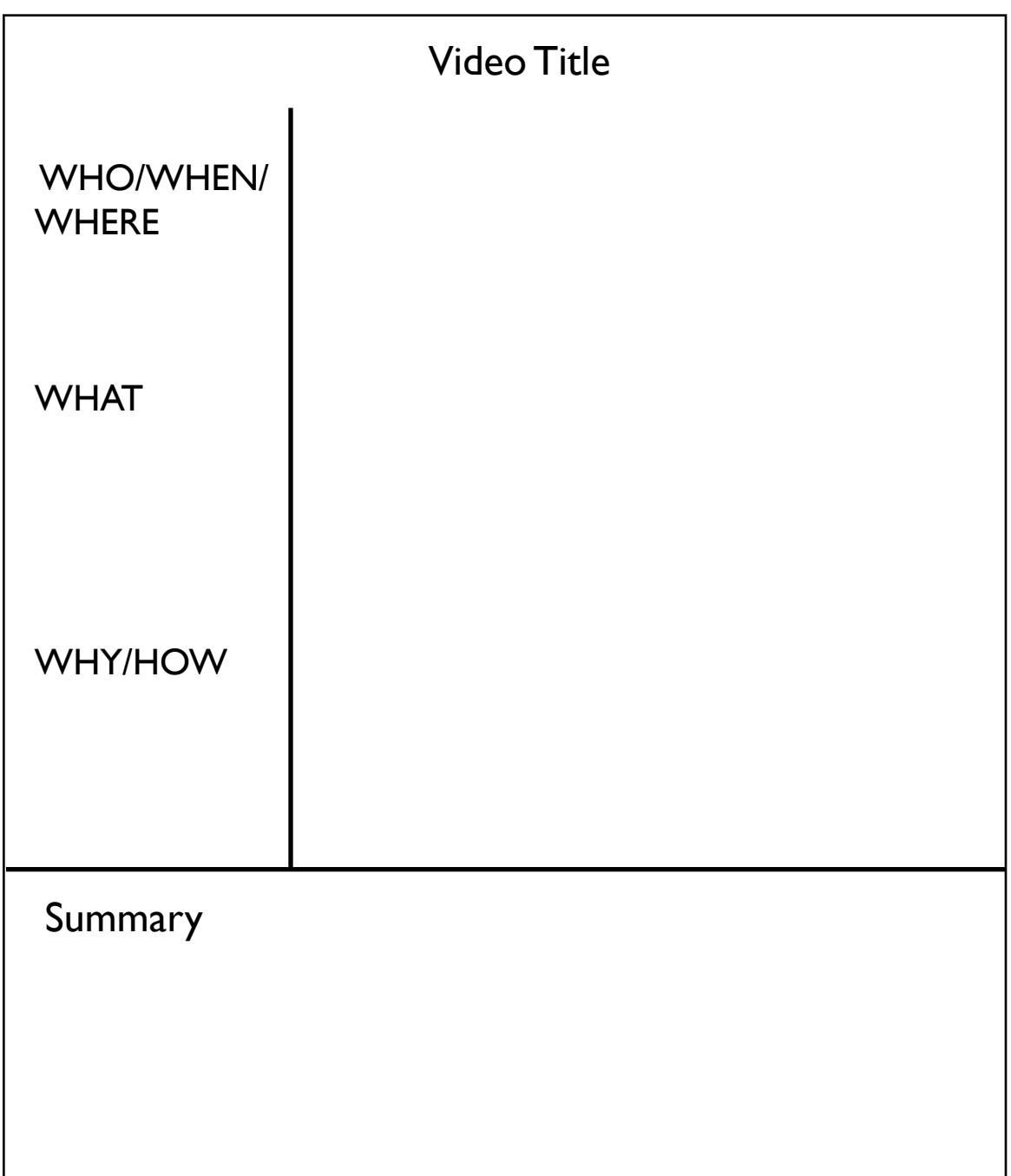

 $\checkmark$  A Cornell note taking formatted active reading tool  $\checkmark$  Don't skip the third step!

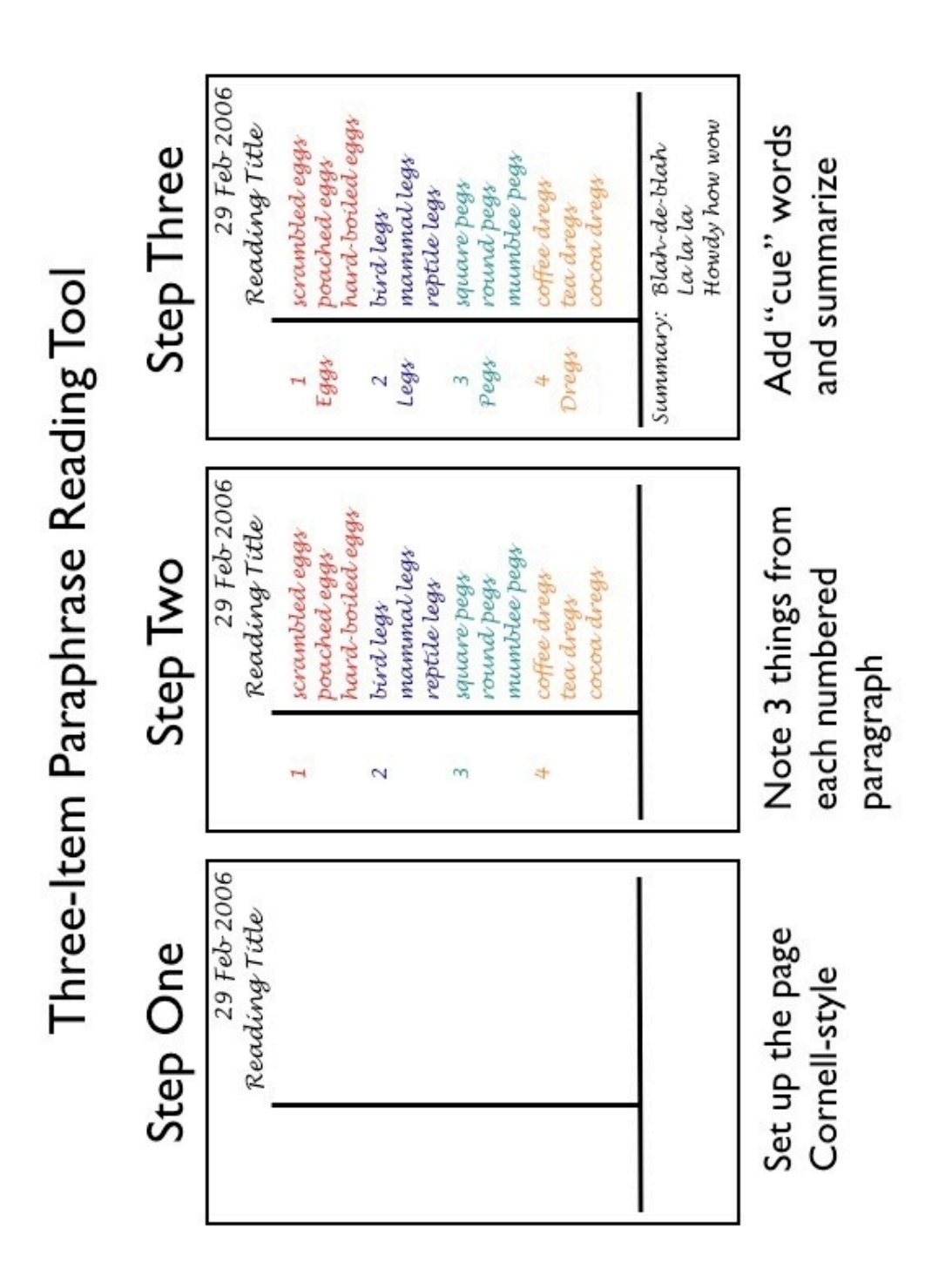

### Scoring Rubric

- $\checkmark$  Designed for grading one day's notes quickly
- $\checkmark$  Have students select "best effort" notes to grade using the rubric

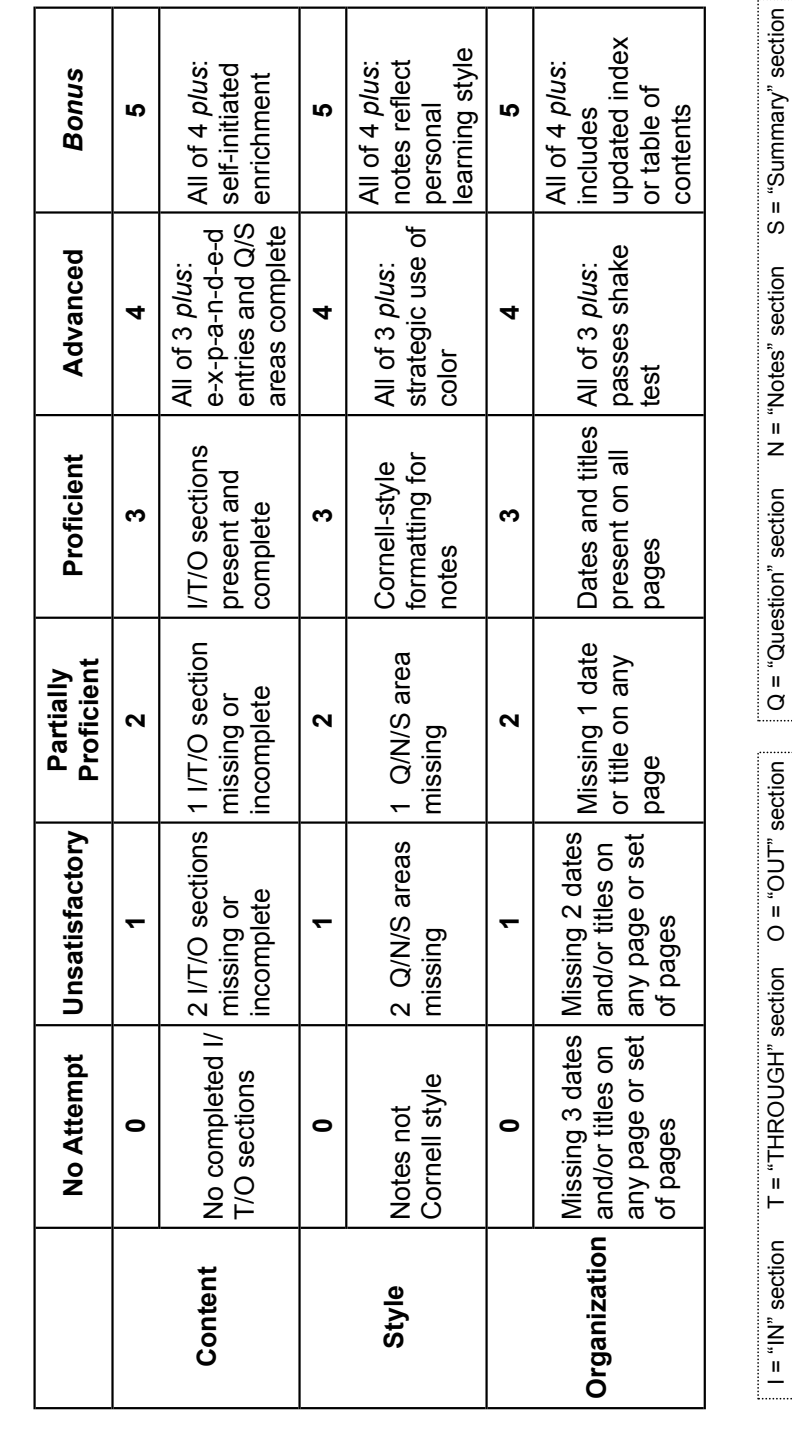

Single-Day Interactive Notebook Scoring Rubric **Single-Day Interactive Notebook Scoring Rubric**

Name:

Period: \_\_\_

Name:

Date Targeted: